# 経済学部オリエンテーション

# 事前準備

4月1日

目次

### 1. オリエンテーションまでに準備すること 2. パソコンについて 3. パスワードの作り方 4. 佐賀大学のパスワード 5. zoom のパスワード 6. Webex のパスワード

### オリエンテーションでおこなう 情報関連の初期設定

- オリエンテーションでは次の作業を 60分で行います
	- *1. オリエンテーション用 Wi-Fi 接続*
	- *2. 佐賀大学 ID の初期設定*
	- *3. 履修科目登録の練習*
	- *4. Microsoft 365 初期設定*
	- *5. 遠隔授業用会議システム(zoom/Webex)の初期設定*
- 作業量が多いので事前に準備しておいてください

### オリエンテーションまでに 準備すること

- パソコンで Wi-Fi 接続できること
- インターネットのホームページが開けて操作できること
- 3つのあたらしいパスワードを準備しておくこと

#### ■ 以下、順番に説明します

# パソコンについて

#### ■ 十分に充電しておいてください – *コンセントは壁際に限られた数しかありません*

- Wi-Fi への接続方法を確認しておいてください
	- *ESS-ID と 接続パスワード をつかった Wi-Fi 接続が できるようになっていてください*

# パスワードについて

#### ■ パスワードの使い回しは厳禁

- 3つのあたらしいパスワードを準備してください
	- *佐賀大学 ID 用のパスワード*
	- *zoom 用のパスワード*
	- *Webex 用のパスワード*

#### ■ 次から初歩のパスワードの作り方を解説します

# パスワードの作り方(その1)

#### 1. 暗記できる短い言葉を二つ、思い浮かべる dog cat

- 2. 言葉の間に数字や記号をはさむ dog1cat2 (犬はワン 猫はニャン)
- 3. 単語に大文字と小文字を混ぜる dOg1cAt2 (二文字目を大文字にする)
- 4. 忘れないようにメモを残す(重要)

# パスワードの作り方(その2)

- 1. 歌詞を暗記している歌を思い浮かべる
- 2. 拍子のアルファベットを抜き出す  $m$  t m s o t k g h w k n  $($  ももたろう $)$
- 3. 大文字・小文字・数字・記号をまぜる 小文字と大文字を交互に使ったり、wを3に変えたり、tを+に変えたりします m + m S o + k G h 3 k N
- 4. 忘れないようにメモを残す(重要)

# 佐賀大学のパスワードの条件

#### ■ 8文字以上20文字以下であること

- 数字と英字の大文字、小文字と次の記号が使えます  $1@# $$  % ^ & \* - \_ + = [ ] { } ( ) | : ; . ? / ~
- パスワードは1文字以上の英字大文字と1文字以上の英 字小文字と1文字以上の数字を含むこと
- パスワードはユーザー名を反転させたものでないこと
- 古いパスワードの並び順だけを変更したものでないこと
- 新しいパスワードと古いパスワードは3文字以上違って いること

# zoom のパスワードの条件

- 8文字以上 32文字以下であること
- 1つ以上の文字 (a、b、c...) が使われていること
- 1つ以上の数字 (1、2、3...) が使われていること
- 大文字と小文字の両方を含めること
- 1種類の文字(例 111111)のみを含むことはできません
- 連続した文字(例 123456)を含むことはできません
- スペースを含めることはできません

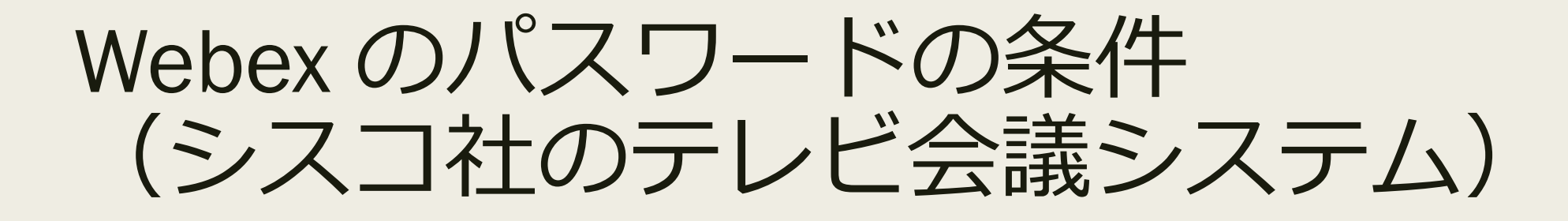

- 少なくとも8文字
- 少なくとも1個の数字 (0 ~ 9)
- 少なくとも1個の小文字 (a ~ z)
- 少なくとも1個の大文字 (A ~ Z)
- 少なくとも1個の記号 (~!@#\$%^&\*()- =+[]{}|;;,<>/?)

# 3つのパスワード

■ 佐賀大学 zoom Webex の条件にあった あたらしくて使い回ししてない 3種類のパスワードを決めておいてください – *Webex のみ必ず記号が必要です A@ S\$ T+ など工夫してください*

■ 容易に他人に知られないところに書き留めて 4月7日に持参してください

### オリエンテーションまでに 準備すること (おさらい)

- パソコンで Wi-Fi 接続できること
- インターネットのホームページが開けて操作できること
- 3つのあたらしいパスワードを準備しておくこと

■ オリエンテーションに持ってくるものは パソコン パスワード SMS を受信できるスマホ

■ では、オリエンテーションでお会いしましょう